# ソフトゼミA 第1回解答と解説

#### 練習問題

1. 「明治大学エレクトロニクス研究部」と表示、改行して終了するプログラムを書け。

#include <stdio.h>

int main( void ){

printf( "明治大学エレクトロニクス研究部¥n" );

return 0;

}

printf 関数を使って、文字列を出力することができます。「¥n」は改行を示します。

## Output

明治大学エレクトロニクス研究部

# 2. 333 + 301の計算結果を出力、改行して終了するプログラムを書け。

```
#include <stdio.h>
int main( void ){
```
printf( "%d¥n", 333 + 301 );

return 0;

}

こう書くと、%d とおいた場所に数値や計算結果などを出力できます(整数のみ)。いろい ろ値を変えて遊んでみてください。

Output

634

# A-01ans 1 / 4

## 明治大学エレクトロニクス研究部

練習問題が終わった人向けに配布した「追加練習問題」(ゼミ∀)の解答です。

1. 「( 3 + 5 ) \* 10 =」と出力せよ。「=」の次には「( 3 + 5 ) \* 10 」の計算結果を出力せよ。

#include <stdio.h> int main( void ){ printf( " $(3 + 5) * 10 = %d\{4n\}$ ,  $(3 + 5) * 10$  ); return 0;

}

掛け算は \*, 割り算は / を用います。

かっこがある場合には、かっこの中身が先に計算されます。2 重 3 重…n 重にしたい場合 には( ( 1 \* ( 2 + 3 ) - 4) / 5 ) \* 6 のように書けます。

Output

 $(3+5)*(10=80$ 

2. 「 3 + 5 \* 10 =」と出力せよ。「=」の次には「 3 + 5 \* 10 」の計算結果を出力せよ。

```
int main( void ){
```
#include <stdio.h>

printf(" $3 + 5 * 10 = %d\text{Fn}$ ",  $3 + 5 * 10$ );

return 0;

```
}
```
かっこがない場合には、掛け算・割り算が優先されます。算数・数学と同じです。

Output

 $3 + 5 * 10 = 53$ 

A-01ans 2 / 4 明治大学エレクトロニクス研究部 3. 1 から 100 までの整数の和を出力するプログラムを作れ。全部書いても、等差数列の公 式を使ってもよい。

#include <stdio.h>

int main( void ){

printf( "%d\{\amp{\alpha}{n", ( 1 + 100 ) \* 100 / 2 );

return 0;

}

この解答例では、等差数列の和の公式

$$
S_n = \frac{1}{2}n(a_1 + a_n) \quad a_1: \overline{\text{W}}\overline{\text{W}}, \quad a_n: \overline{\text{W}}\overline{\text{W}}, \quad n: \overline{\text{W}}\overline{\text{W}}
$$

を用いましたが、別に printf( "%d\pm", 1 + 2 + 3 + 4 + ··· + 99 + 100); ってやっても(今は)構いません。あくまでも printf を使う練習なので。

# Output

5050

4. 半角スペースと改行、そしてアスタリスク(\*)のみを使って以下の模様を出力せよ。 使用していい命令は printf のみ。使用回数は無制限。

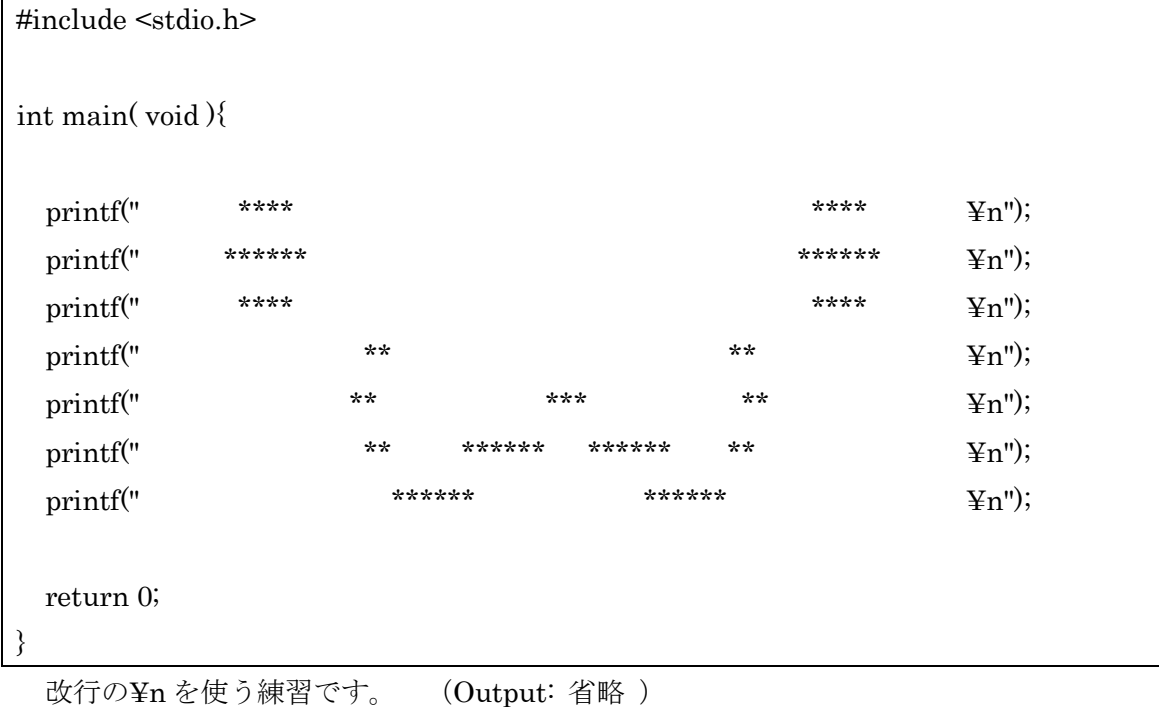

A-01ans 3 / 4

明治大学エレクトロニクス研究部

5. 前問の模様を printf 1 回のみで出力するように改造せよ。

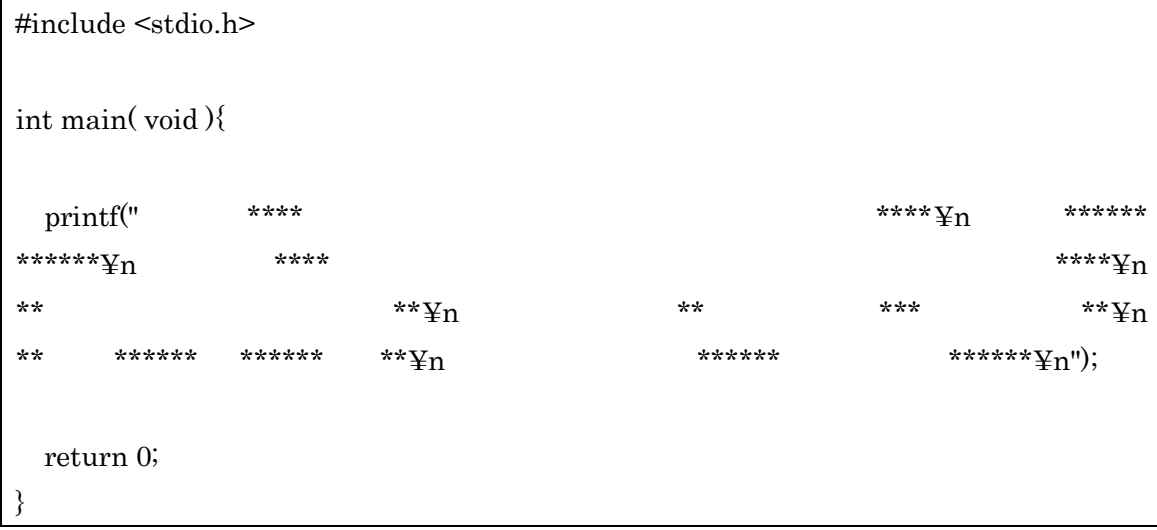

何をやってるんだwぜんぜんわかんねえwwwwwwwwwwwwwwww あ、印刷の都合上複数行になってますが、実際は prinf ~ );まで1行です。 Output

・ω・

## ↑だいたいこんな感じ…に見える?

見えなかったらもっと改良してください。時間が許す限り。